# Processes & **Threads**

Kenneth M. Anderson University of Colorado, Boulder CSCI 5828 - Lecture 6 - 01/29/2009

1

© University of Colorado, 2009

 $\mathcal{C}^{\text{c}}$  , processes  $\mathcal{C}^{\text{c}}$  , processes  $\mathcal{C}^{\text{c}}$ 

# **Credit Where Credit is Due**

The remainder of the slides in this presentation were created by Magee and Kramer for the Concurrency textbook

©Magee/Kramer

**Chapter 2**

# **Processes & Threads**

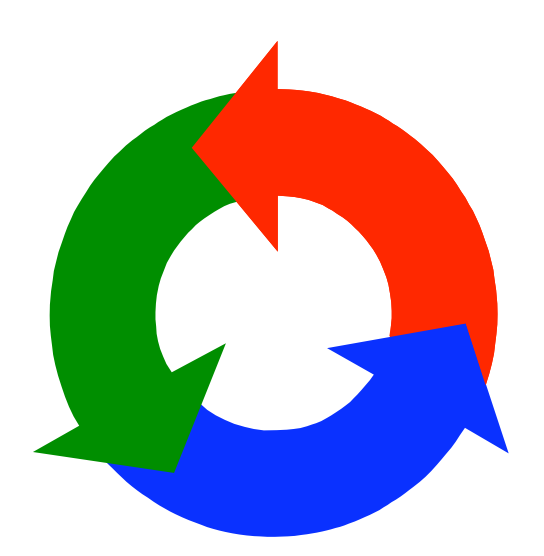

Concurrency: processes & threads 3

### **concurrent processes**

We structure complex systems as sets of simpler activities, each represented as a **sequential process**. Processes can overlap or be concurrent, so as to reflect the concurrency inherent in the physical world, or to offload time-consuming tasks, or to manage communications or other devices.

Designing concurrent software can be complex and error prone. A rigorous engineering approach is essential.

*Concept of a process as a sequence of actions.*

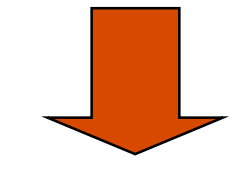

*Model processes as finite state machines.*

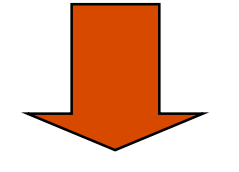

*Program processes as threads in Java.*

Concurrency: processes  $&$  threads

#### **processes and threads**

```
Concepts: processes - units of sequential execution.
Models: finite state processes (FSP)
            to model processes as sequences of actions.
           labelled transition systems (LTS)
            to analyse, display and animate behavior.
Practice: Java threads
```
# **2.1 Modeling Processes**

Models are described using state machines, known as Labelled Transition Systems LTS. These are described textually as finite state processes (FSP) and displayed and analysed by the **LTSA** analysis tool.

> ♦ LTS - graphical form ♦ FSP - algebraic form

#### **modeling processes**

A process is the execution of a sequential program. It is modeled as a finite state machine which transits from state to state by executing a sequence of atomic actions.

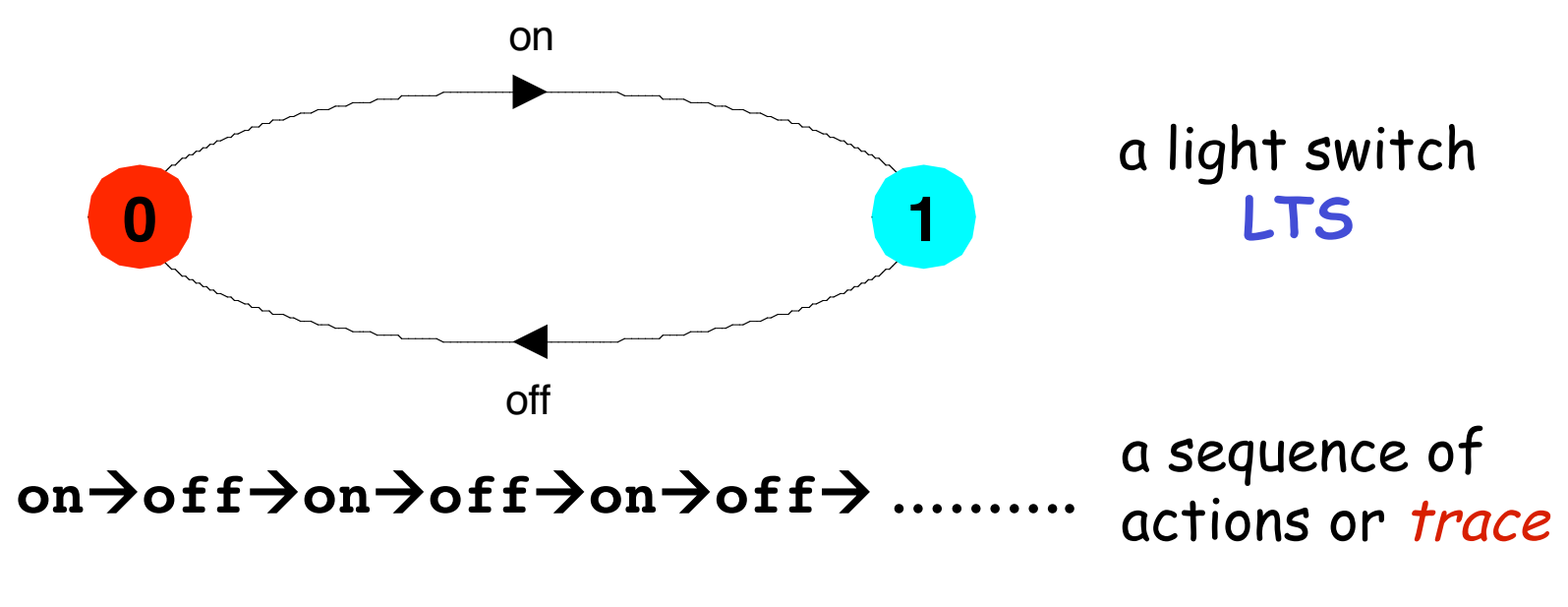

Concurrency: processes & threads 7 Can finite state models produce infinite traces?

# **FSP - action prefix**

If **x** is an action and **P** a process then **(x-> P)** describes a process that initially engages in the action **x** and then behaves exactly as described by **P**.

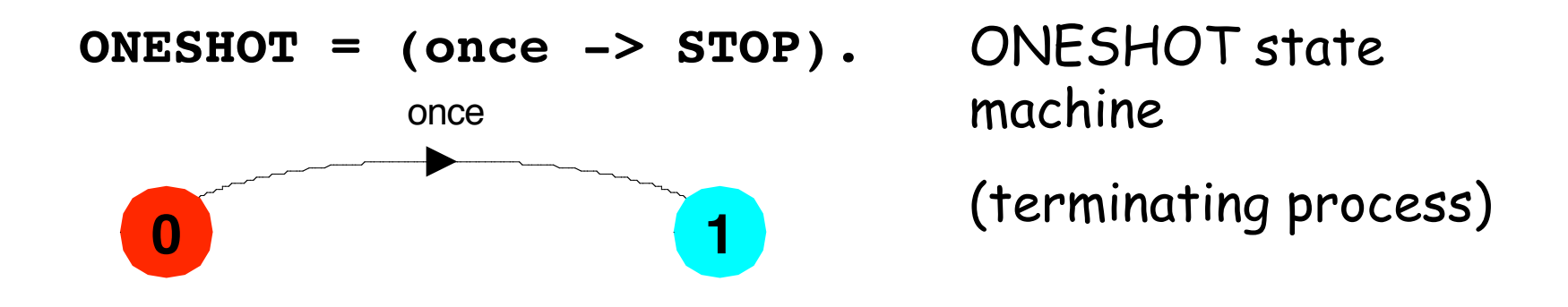

Convention: actions begin with lowercase letters PROCESSES begin with uppercase letters

## **FSP - action prefix & recursion**

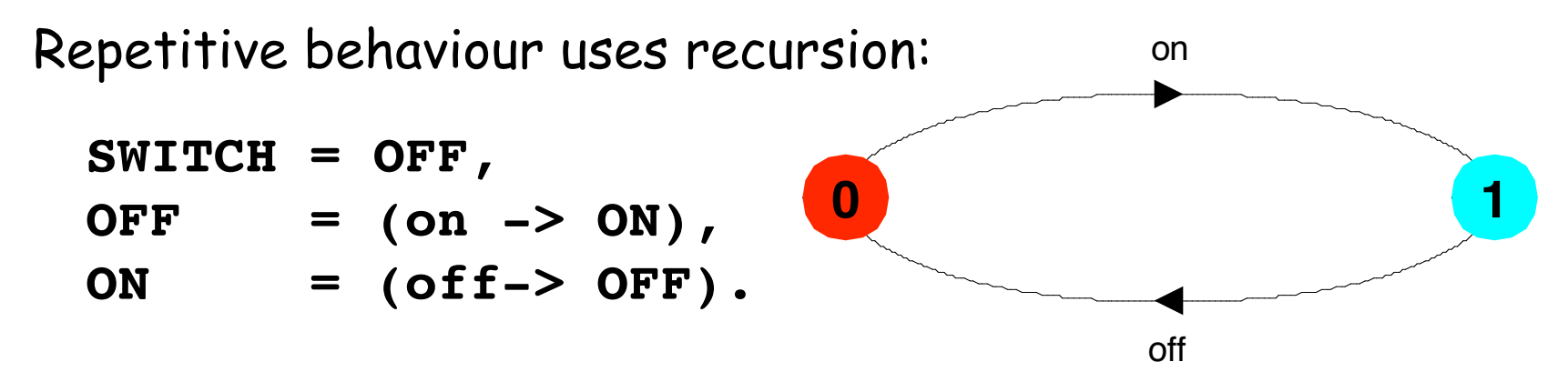

Substituting to get a more succinct definition:

**SWITCH = OFF,**  $OFF = (on ->(off -)OF)$ .

And again:

**SWITCH = (on->off->SWITCH).**

Concurrency: processes & threads 9

## **animation using LTSA**

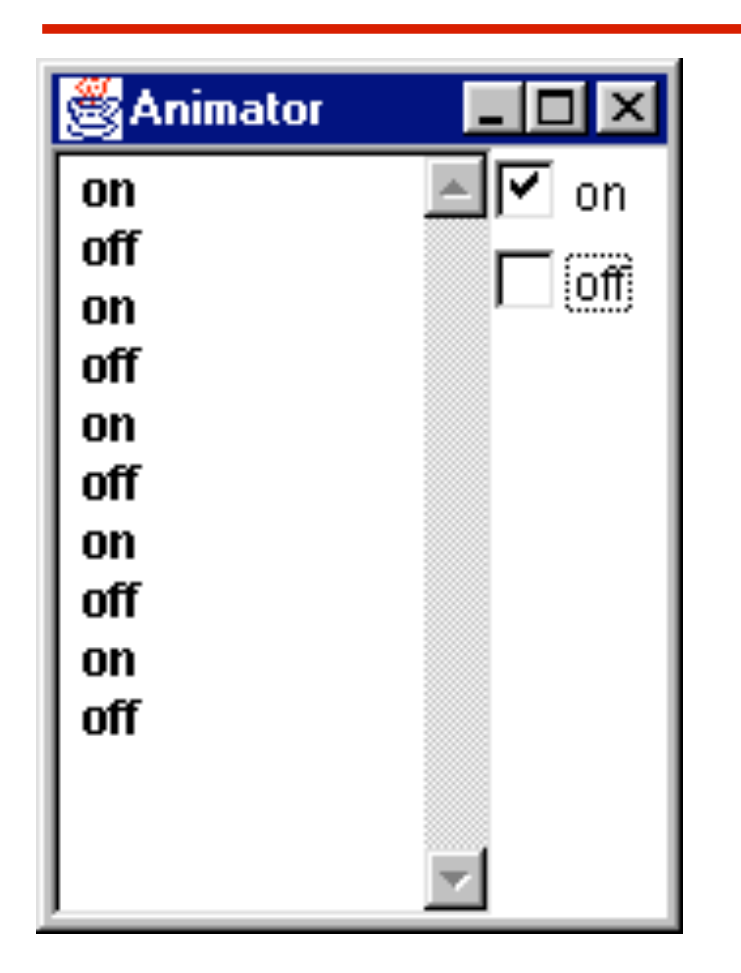

The LTSA animator can be used to produce a trace.

Ticked actions are eligible for selection.

In the LTS, the last action is highlighted in red.

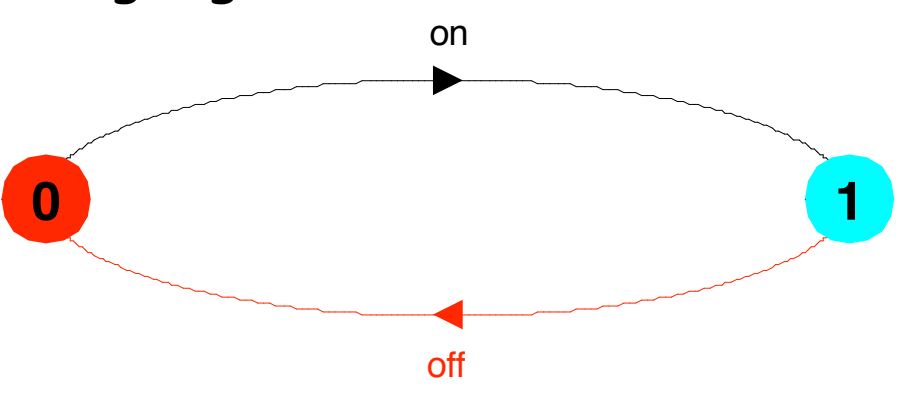

**FSP - action prefix**

FSP model of a traffic light :

**TRAFFICLIGHT = (red->orange->green->orange -> TRAFFICLIGHT).**

LTS generated using LTSA:

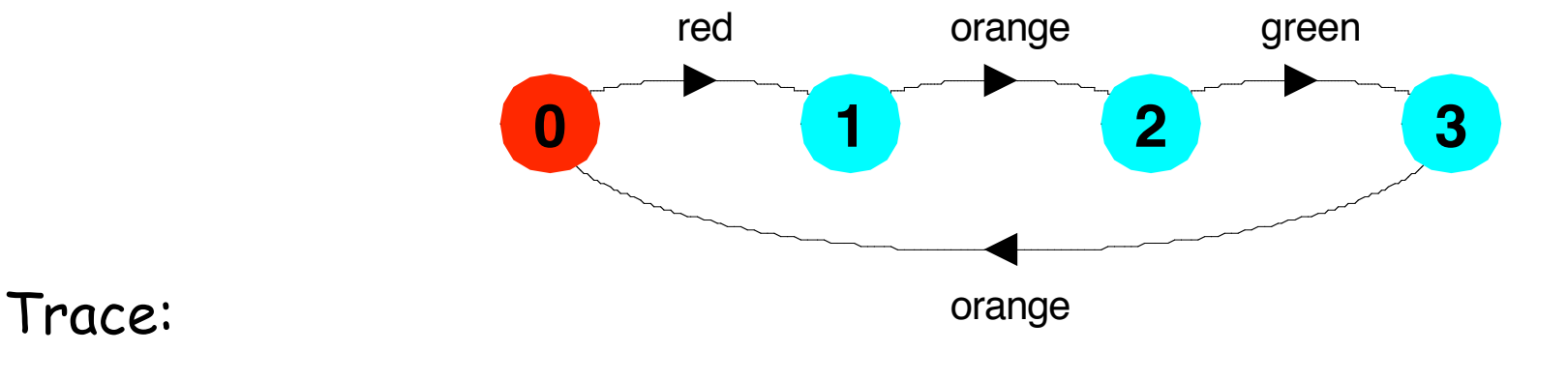

**redorangegreenorangeredorangegreen …**

Concurrency: processes & threads 11

### **FSP - choice**

If  $x$  and  $y$  are actions then  $(x-> P \mid y-> Q)$ describes a process which initially engages in either of the actions **x** or **y**. After the first action has occurred, the subsequent behavior is described by **P** if the first action was **x** and **Q** if the first action was **y**.

Who or what makes the choice?

Is there a difference between input and output actions?

#### **FSP - choice**

FSP model of a drinks machine :

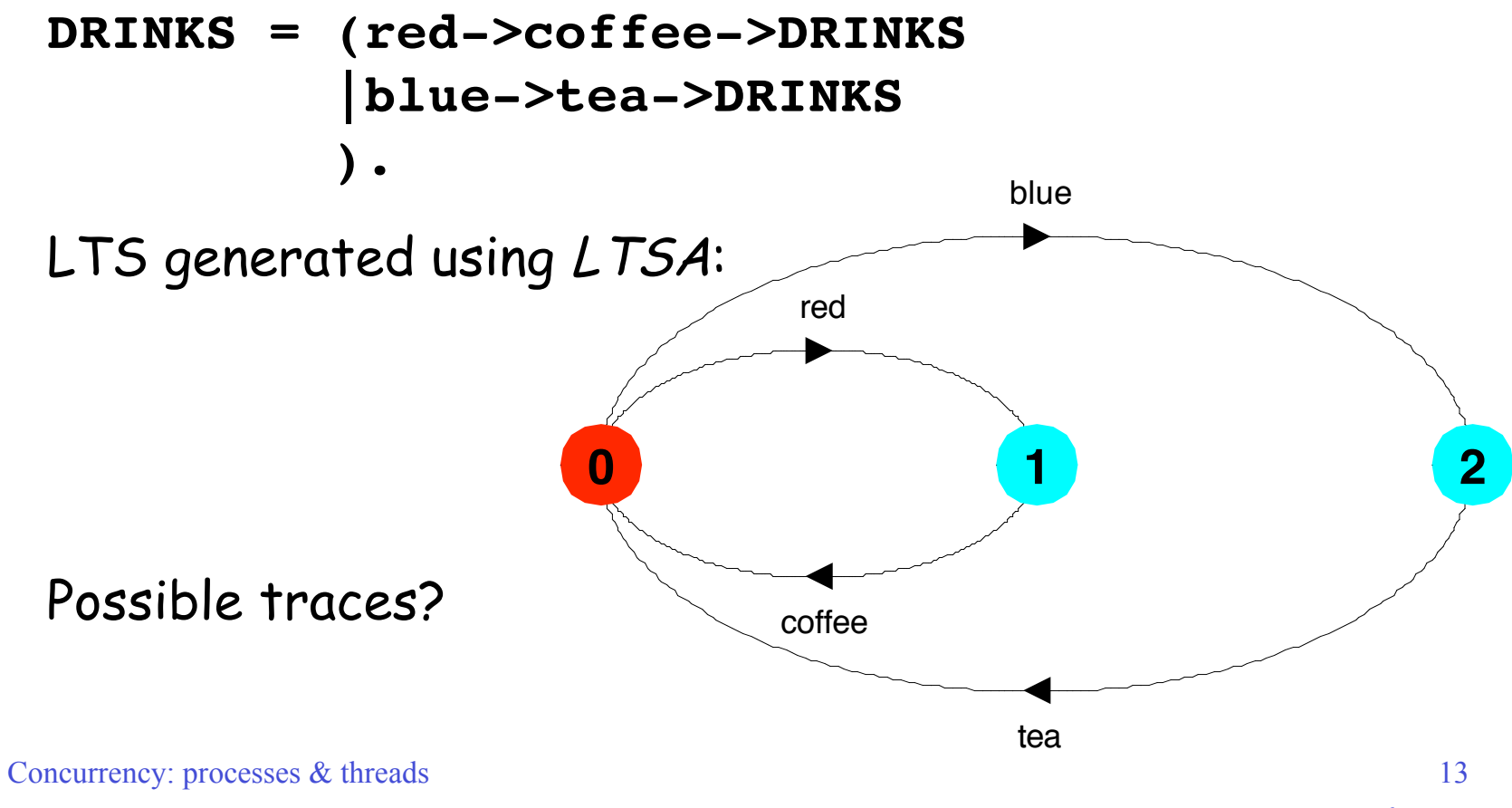

©Magee/Kramer **2nd Edition**

### **Non-deterministic choice**

Process  $(x\rightarrow P | x \rightarrow Q)$  describes a process which engages in **x** and then behaves as either P or Q.

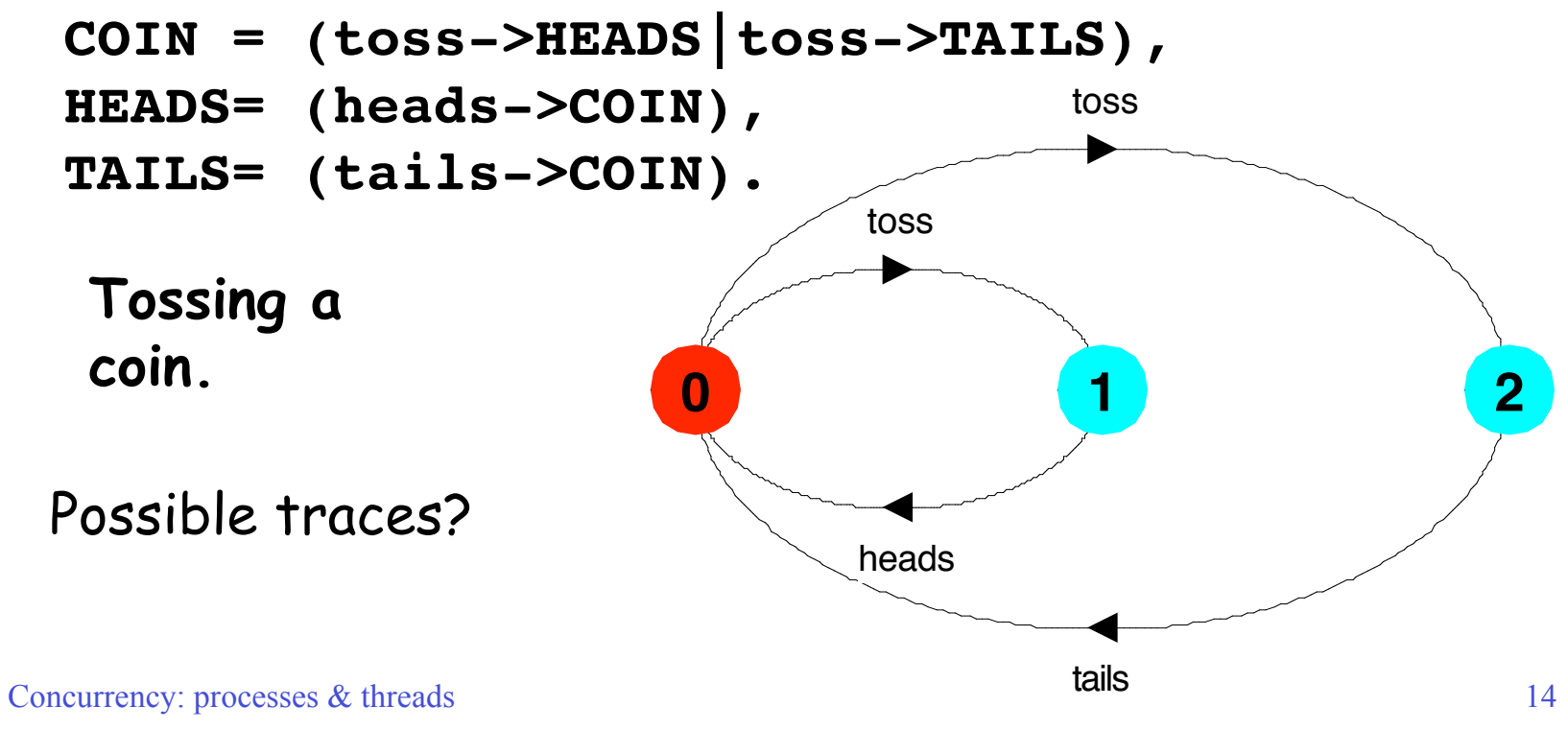

#### **Modeling failure**

How do we model an unreliable communication channel which accepts **in** actions and if a failure occurs produces no output, otherwise performs an **out** action?

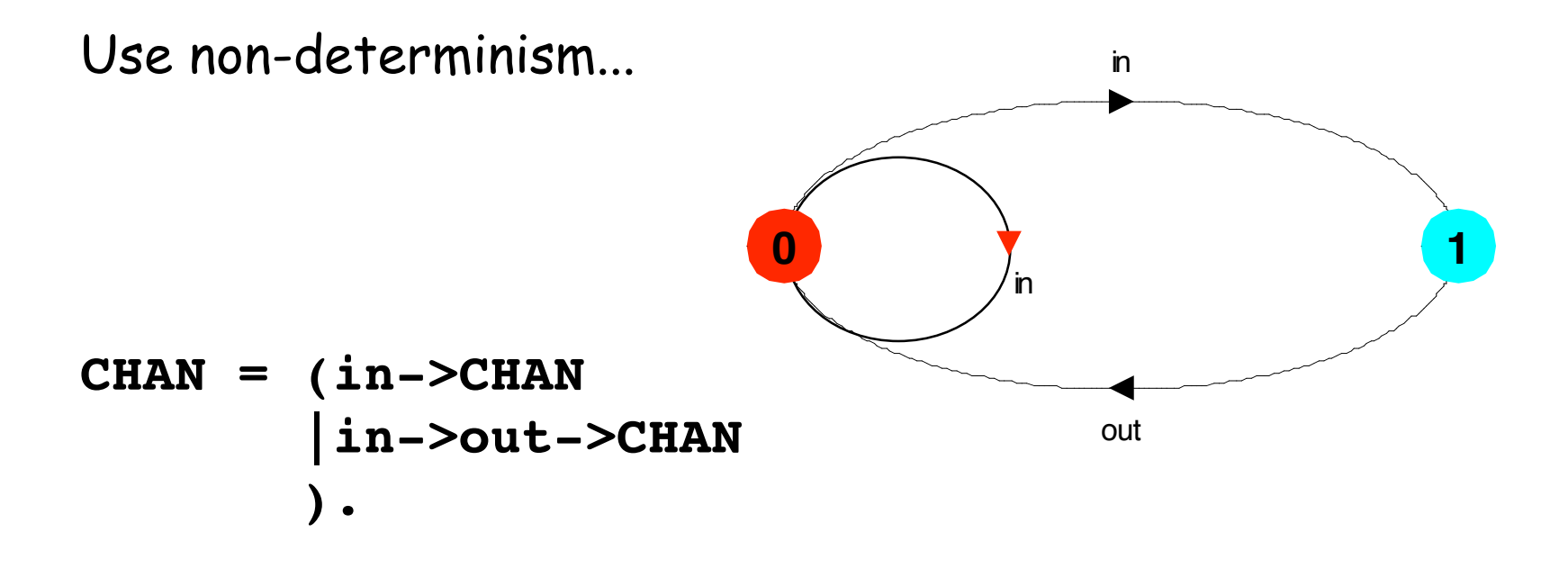

## **FSP - indexed processes and actions**

Single slot buffer that inputs a value in the range 0 to 3 and then outputs that value:

```
BUFF = (in[i:0..3]->out[i]-> BUFF).
```
equivalent to

```
BUFF = (in[0]->out[0]->BUFF
         |in[1]->out[1]->BUFF
         |in[2]->out[2]->BUFF
         |in[3]->out[3]->BUFF
         ).
```
indexed actions generate labels of the form action.index

or using a process parameter with default value:

**BUFF(N=3) = (in[i:0..N]->out[i]-> BUFF).**

#### **FSP - indexed processes and actions**

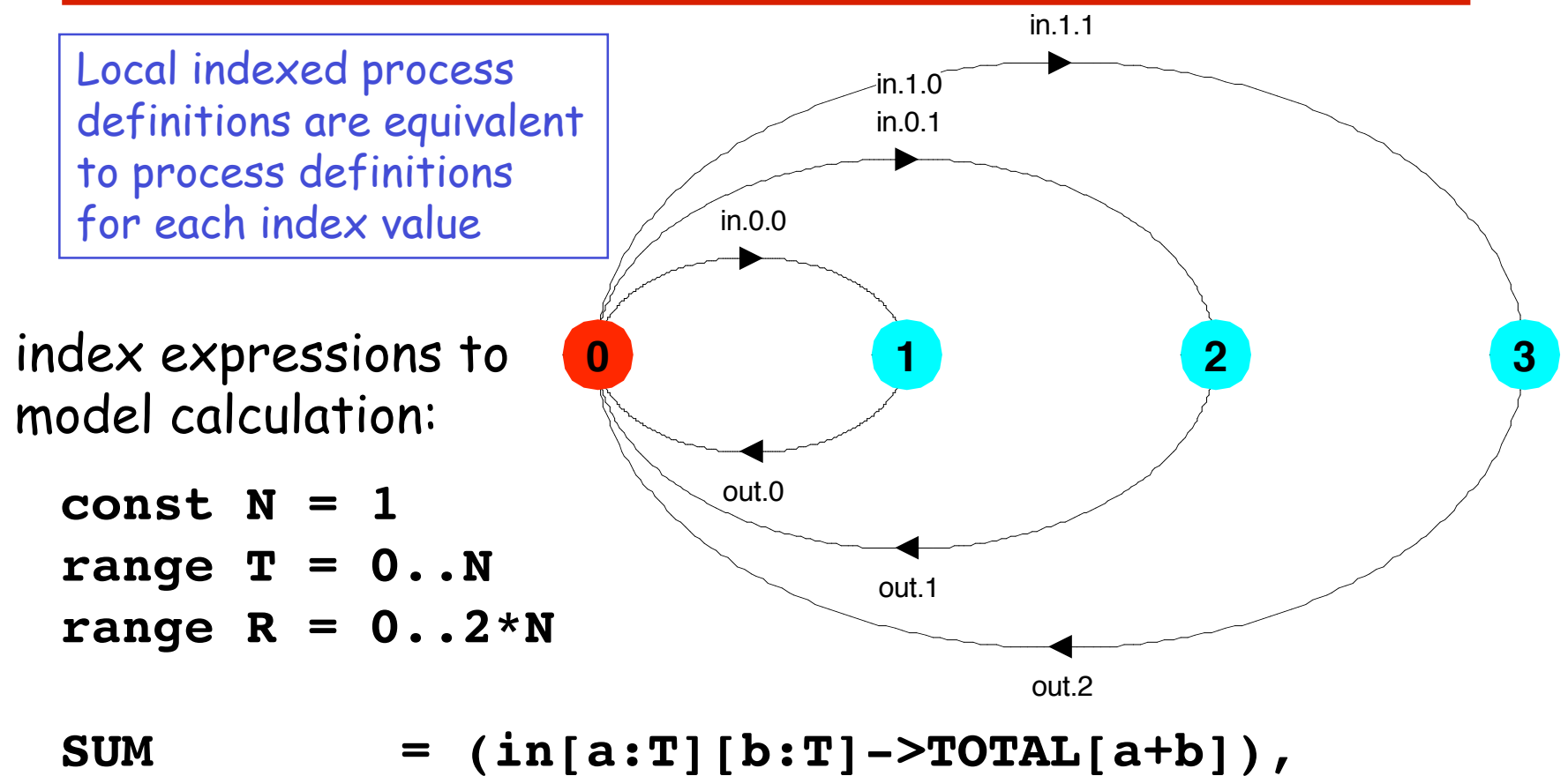

 $\texttt{TOTAL}[\texttt{s:R}] = (\texttt{out}[\texttt{s}]-\texttt{SUM}).$ 

Concurrency: processes & threads 17

#### **FSP - guarded actions**

The choice **(when B**  $x \rightarrow P$  **|**  $y \rightarrow Q$ **)** means that when the guard **B** is true then the actions **x** and **y** are both eligible to be chosen, otherwise if **B** is false then the action **x** cannot be chosen.

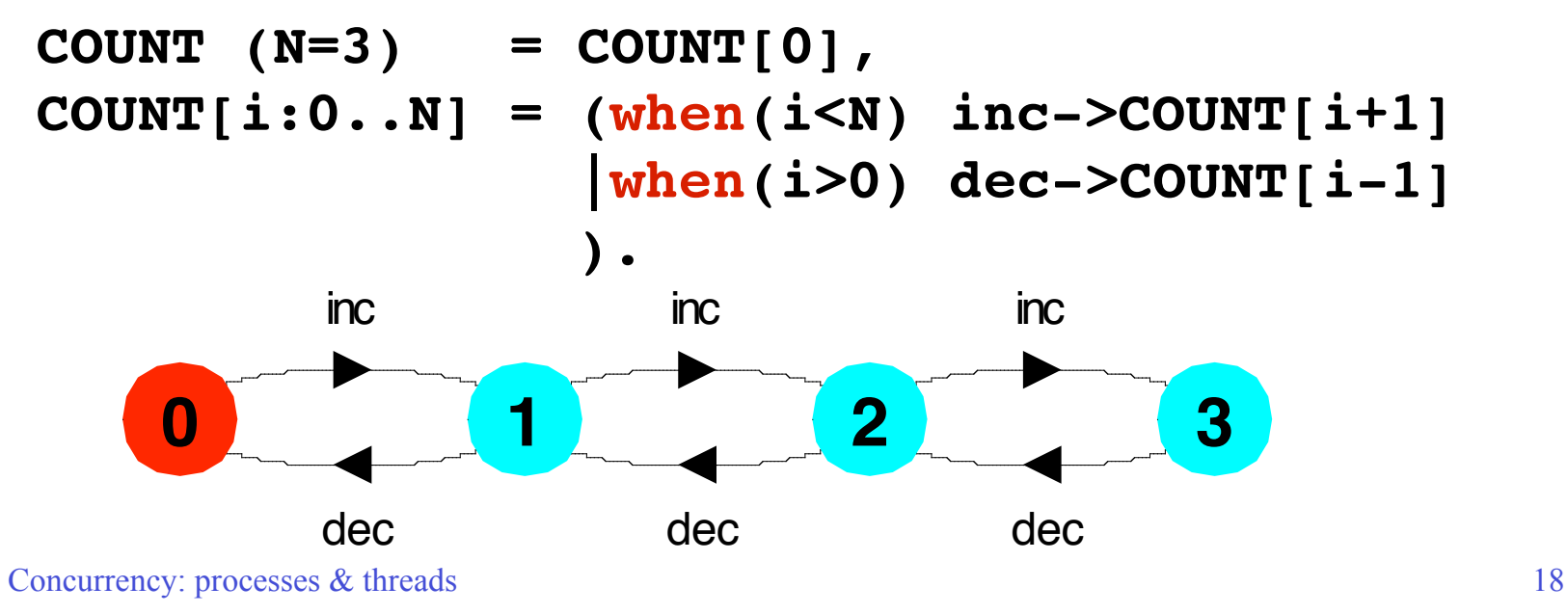

# **FSP - guarded actions**

A countdown timer which beeps after N ticks, or can be stopped.

![](_page_18_Figure_2.jpeg)

**FSP - guarded actions**

```
What is the following FSP process equivalent to?
```

```
const False = 0
P = (when (False) doanything->P).
```
Answer:

**STOP**

## **FSP - process alphabets**

The alphabet of a process is the set of actions in which it can engage.

Process alphabets are implicitly defined by the actions in the process definition.

The alphabet of a process can be displayed using the LTSA alphabet window.

**Process: COUNTDOWN Alphabet: { beep, start, stop, tick }**

Concurrency: processes & threads 21

## **FSP - process alphabet extension**

Alphabet extension can be used to extend the **implicit** alphabet of a process:

```
WRITER = (write[1]->write[3]->WRITER)
        +{write[0..3]}.
```
# Alphabet of **WRITER** is the set **{write[0..3]}**

(we make use of alphabet extensions in later chapters)

![](_page_22_Picture_0.jpeg)

![](_page_22_Picture_1.jpeg)

In FSP, model a process FILTER, that exhibits the following repetitive behavior:

inputs a value v between 0 and 5, but only outputs it if v <= 2, otherwise it discards it.

FILTER =  $(in[v:0..5]$  -> DECIDE $[v]$ ),

 $DECIDE[v:0..5] = ($  ? ).

# **2.2 Implementing processes**

![](_page_23_Figure_1.jpeg)

**Note:** to avoid confusion, we use the term **process** when referring to the models, and **thread** when referring to the implementation in Java.

# **Implementing processes - the OS view**

![](_page_24_Figure_1.jpeg)

A (heavyweight) process in an operating system is represented by its code, data and the state of the machine registers, given in a descriptor. In order to support multiple (lightweight) **threads of control**, it has multiple stacks, one for each thread.

### **threads in Java**

A Thread class manages a single sequential thread of control. Threads may be created and deleted dynamically.

![](_page_25_Figure_2.jpeg)

The Thread class executes instructions from its method run(). The actual code executed depends on the implementation provided for run() in a derived class.

```
class MyThread extends Thread {
     public void run() {
          //......
     }
}
```
Creating a thread object:

**Thread a = new MyThread();**

Concurrency: processes & threads 26

#### **threads in Java**

Since Java does not permit multiple inheritance, we often implement the **run()** method in a class not derived from Thread but from the interface Runnable.

![](_page_26_Figure_2.jpeg)

## **thread life-cycle in Java**

An overview of the life-cycle of a thread as state transitions:

![](_page_27_Figure_2.jpeg)

#### **thread alive states in Java**

Once started, an **alive** thread has a number of substates :

![](_page_28_Figure_2.jpeg)

# **Java thread lifecycle - an FSP specification**

![](_page_29_Picture_62.jpeg)

Concurrency: processes & threads 30

#### **Java thread lifecycle - an FSP specification**

![](_page_30_Figure_1.jpeg)

Con **RUNNING,** and **NON-RUNNABLE** respectively. States 0 to 4 correspond to **CREATED, TERMINATED, RUNNABLE,**

**CountDown timer example**

```
COUNTDOWN (N=3) = (start->COUNTDOWN[N]),
COUNTDOWN[i:0..N] =
        (when(i>0) tick->COUNTDOWN[i-1]
          |when(i==0)beep->STOP
         |stop->STOP
        ).
```
**Implementation in Java?**

# **CountDown timer - class diagram**

![](_page_32_Figure_1.jpeg)

The class **CountDown** derives from **Applet** and contains the implementation of the **run()** method which is required by **Thread**.

Concurrency: processes & threads 33

## **CountDown class**

```
Concurrency: processes and the threads 344 percent and 344 percent and 344 percent and 344 percent and 344 percent
public class CountDown extends Applet
                             implements Runnable {
   Thread counter; int i;
   final static int N = 10;
   AudioClip beepSound, tickSound;
   NumberCanvas display;
   public void init() {...}
   public void start() {...}
   public void stop() {...}
   public void run() {...}
   private void tick() {...}
   private void beep() {...}
}
```
# **CountDown class - start(), stop() and run()**

```
public void start() {
     counter = new Thread(this);
     i = N; counter.start();
   }
  public void stop() {
     counter = null;
   }
  public void run() {
     while(true) {
       if (counter == null) return;
       if (i>0) { tick(); --i; }
       if (i==0) { beep(); return;}
     }
 }
```

```
COUNTDOWN Model
start -> CD[3]
STOP -> [predefined in FSP
to end a process]
CD[i] process
    recursion transformed
    into while loop
    STOP when run() returns
run -> CD[i:0..3] =(\text{while } (i>0) \text{ tick } \rightarrow \text{CD}[i-1])|when (i==0) been -> STOP ).
```
![](_page_35_Figure_0.jpeg)

![](_page_36_Figure_0.jpeg)

## **Summary**

- ◆ Concepts
	- **process unit of concurrency, execution of a program**
- Models
	- **LTS to model processes as state machines sequences of atomic actions**
	- **FSP to specify processes using prefix "->", choice " | " and recursion.**
- ◆ Practice
	- **Java threads to implement processes.**
	- **Thread lifecycle created, running, runnable, nonrunnable, terminated.**

Concurrency: processes & threads 38